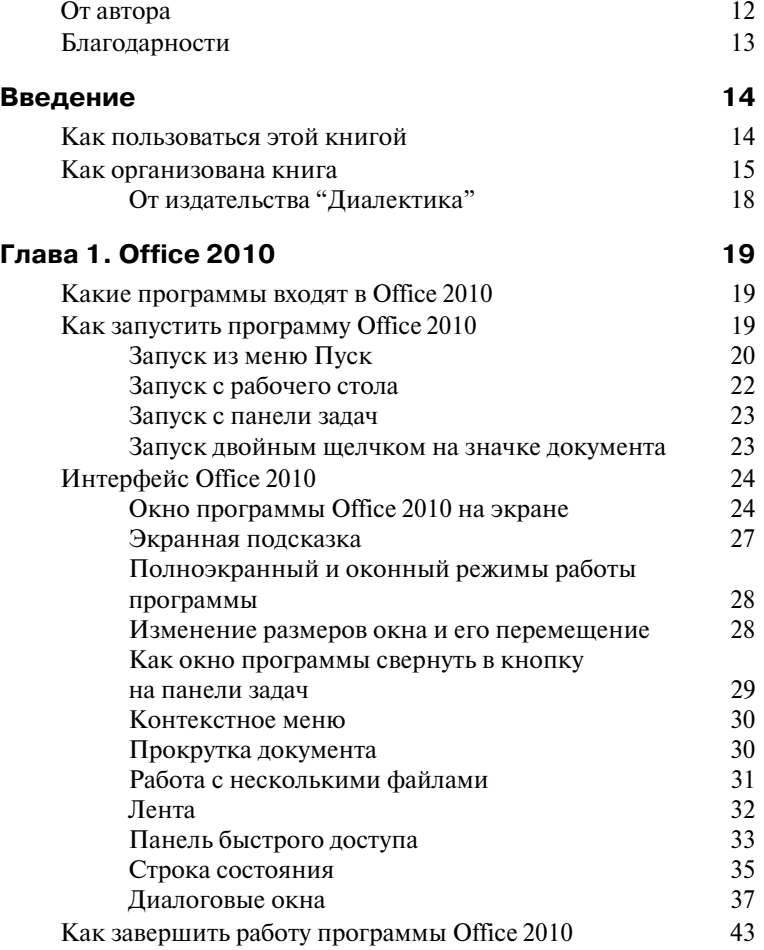

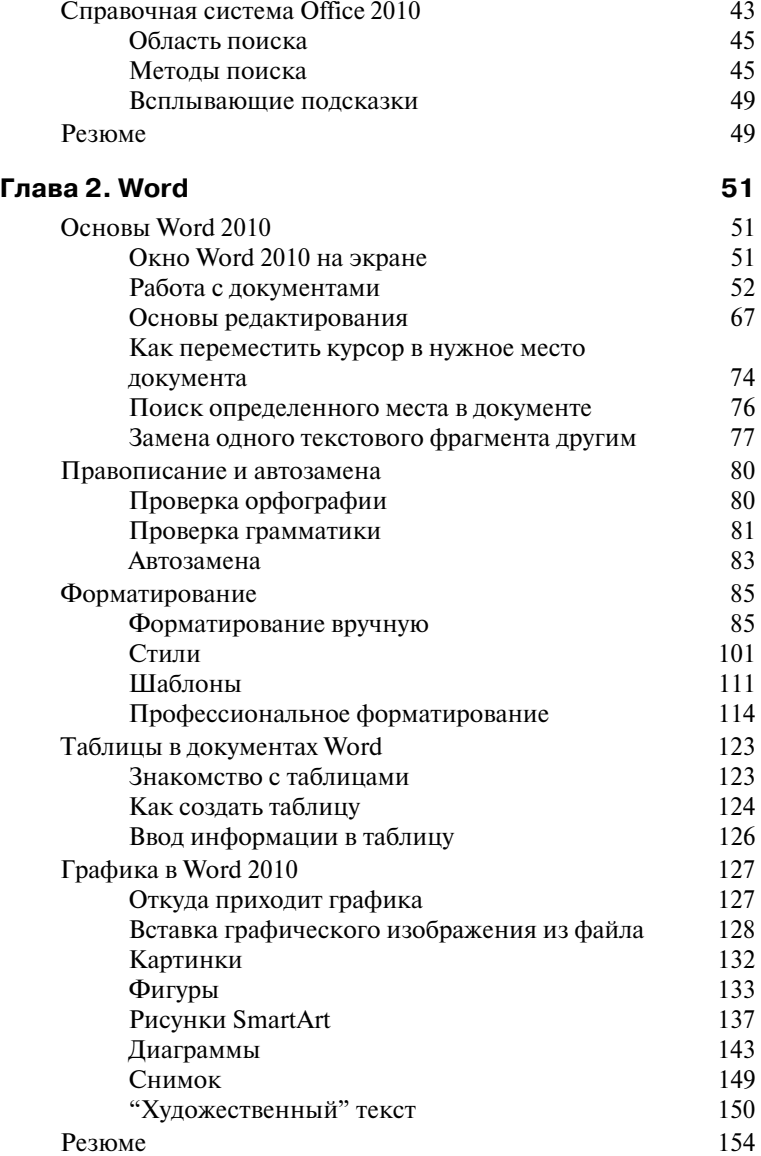

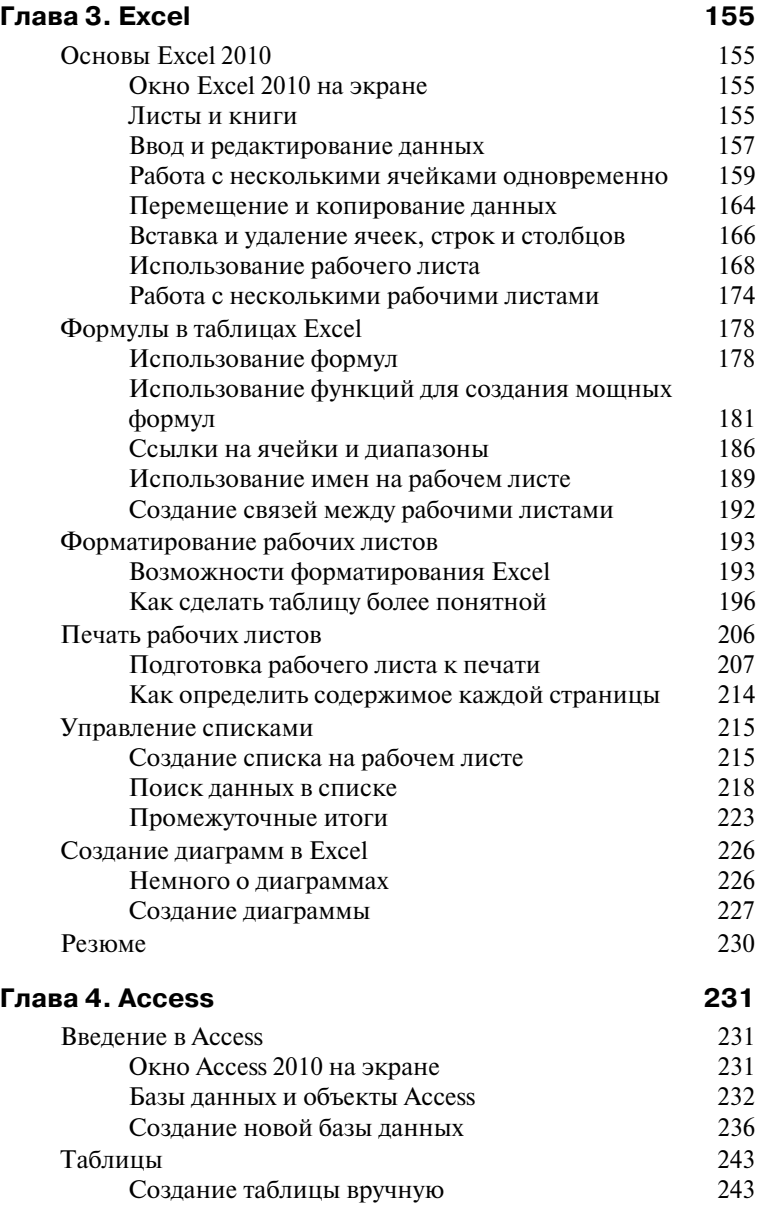

 $\mathsf{l}$ 

*8 Cодержание*

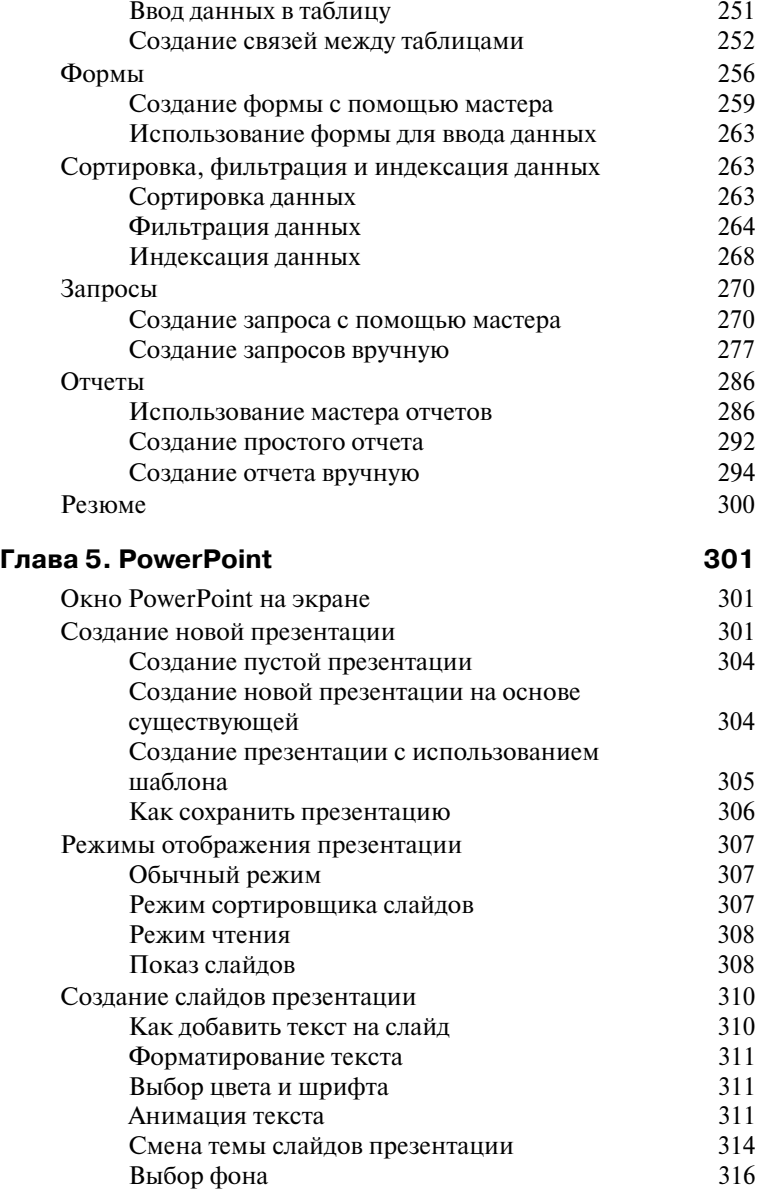

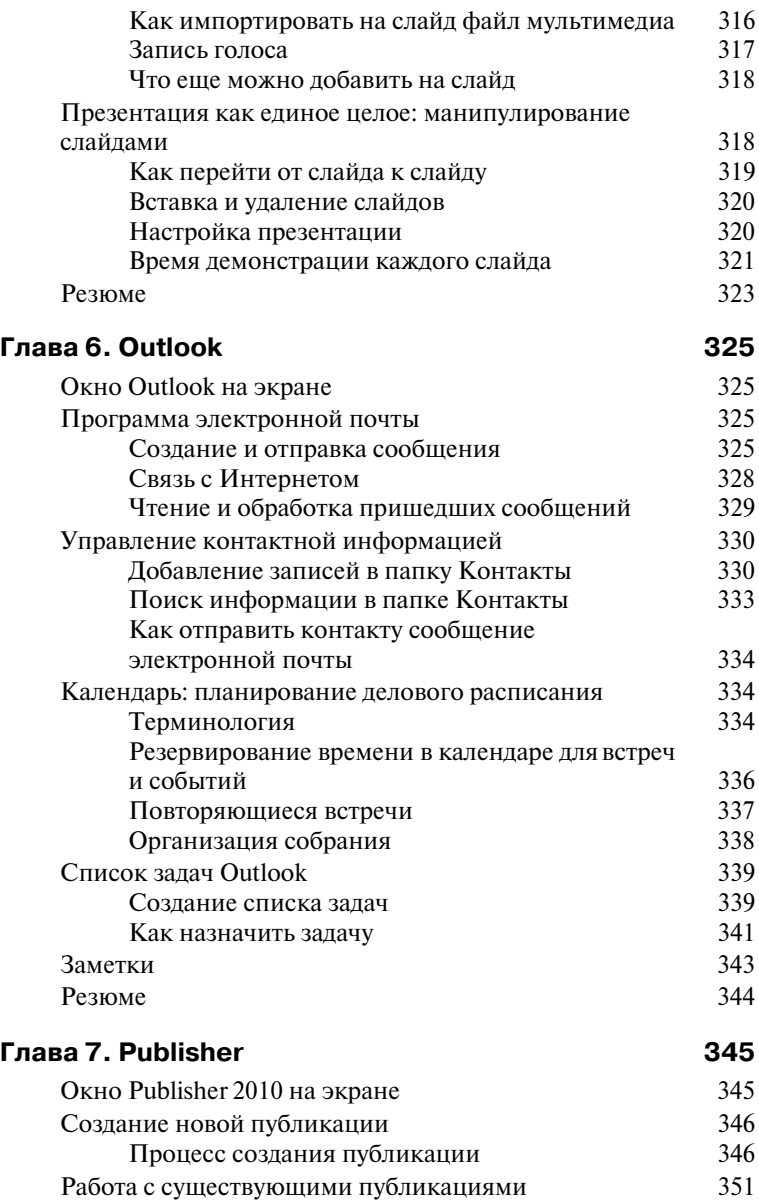

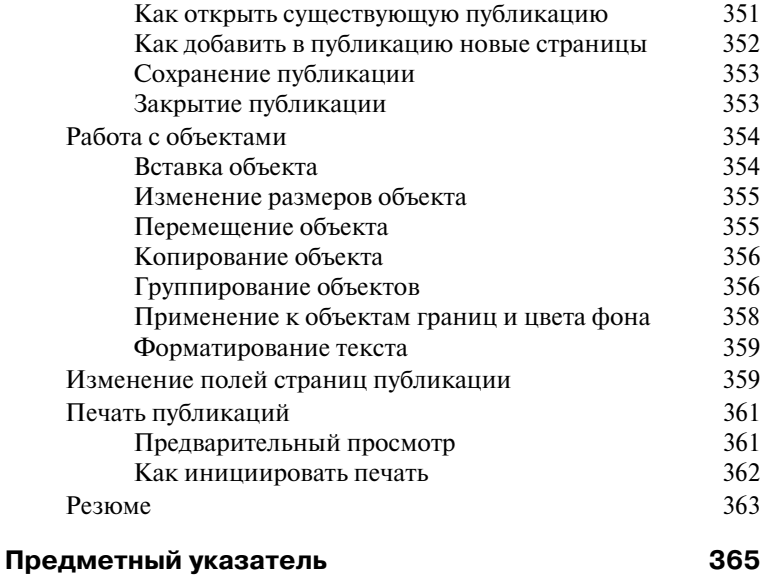

 $\mathsf{l}$ 

 $\overline{\phantom{a}}$ 

 $\overline{\phantom{a}}$